#### Texture Mapping

## Reading

Angel, pages 373-386

#### **Optional**

• Paul S. Heckbert. Survey of texture mapping. *IEEE Computer Graphics and Applications* 6(11): 56-67, November 1986

http://www.cs.cmu.edu/afs/cs/user/ph/www/texsurv.ps.gz

2

#### Texture mapping

Texture mapping allows you to take <sup>a</sup> simple polygon and give it the appearance of something much more complex

- Due to Ed Catmull, PhD thesis, 1974
- ensures that "all the right things" happen as a texture polygon is transformed and rendered

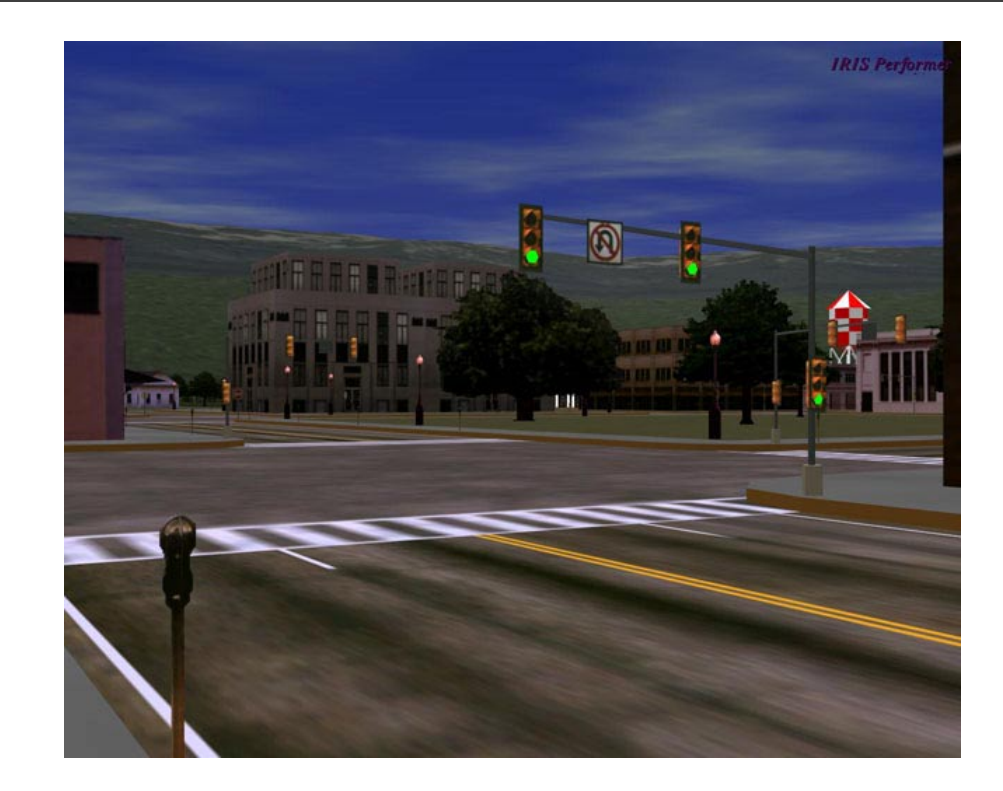

## Non-parametric texture mapping

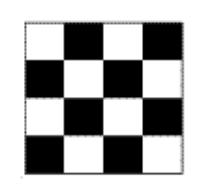

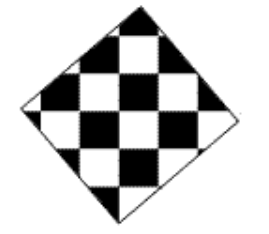

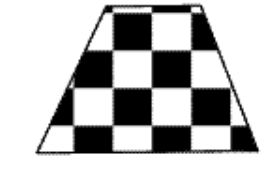

With non parametric texture mapping:

- •Texture size and orientation are fixed
- •Unrelated to size and orientation of polygon
- $\bullet$ Gives <sup>a</sup> cookie-cutter effect

### Parametric texture mapping

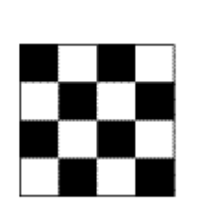

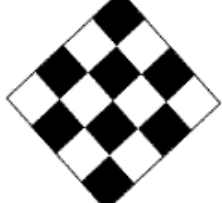

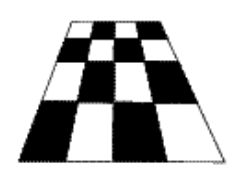

With parametric texture mapping, texture size and orientation are tied to the polygon:

- Separate texture space and screen space
- •Texture the polygon as before but in texture space
- Deform (render) the textured polygon into screen space

# Implementing texture mapping

A texture lives in it ownimage coordinates paramaterized by (*u,v*):

It can be wrapped around many different surfaces:

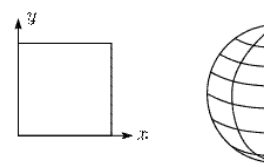

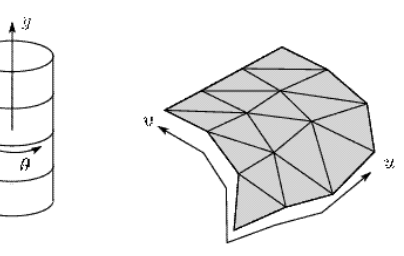

# Texture resampling

What do we do when the texture sample lands between the texture pixels?

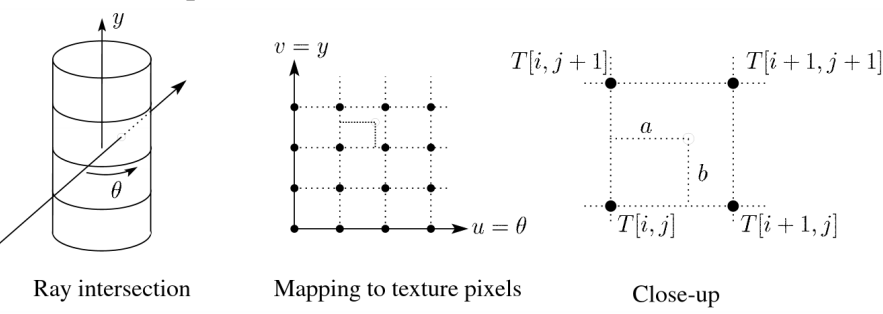

We resample. Common choice is **bilinear resampling**.

7

5

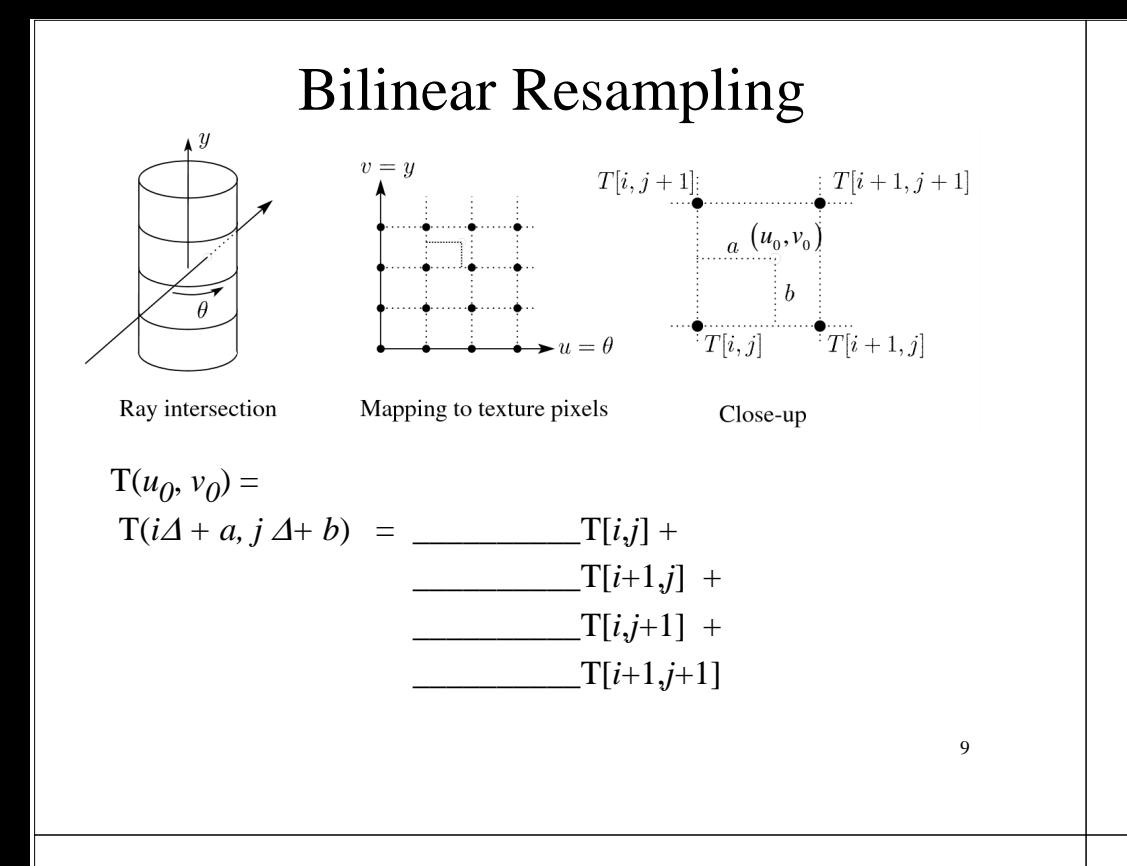

### Implementing, cont.

- Texture mapping can also be handled in z-buffer algorithms:
	- Scan conversion is done in screen space, as usual
	- Each pixel is colored according to the texture
	- Texture coordinates are found by Gouraud-style interpolation

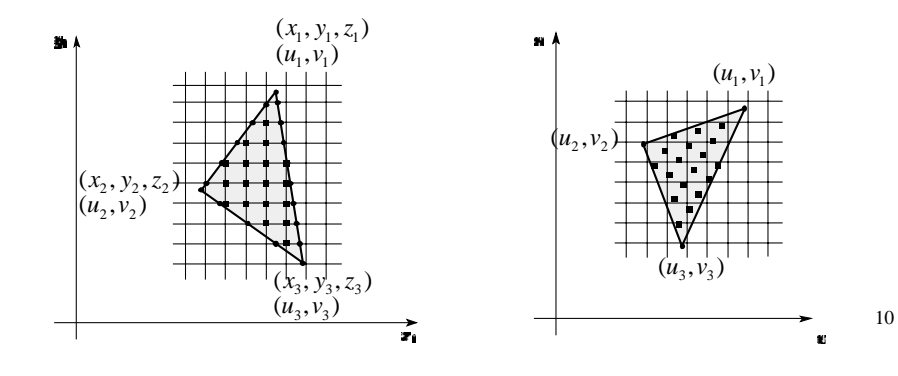

## Antialiasing

• If you point-sample the texture map, you ge<sup>t</sup> aliasing:

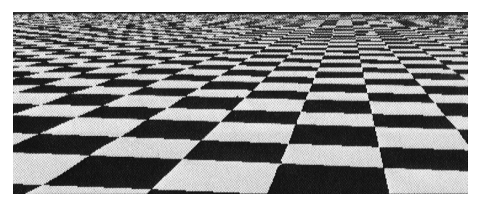

•Proper antialiasing requires area averaging in the texture:

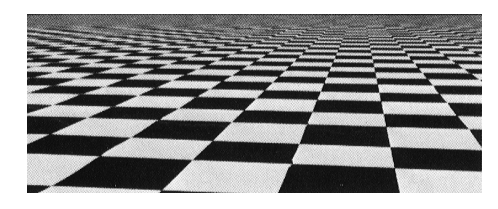

### Computing average color

Computationally difficult par<sup>t</sup> is summing over the covered pixels:

Several methods have been used:

- 1. Brute force
	- Just sum
- 2. Mip maps
- 3. Summed Area Tables

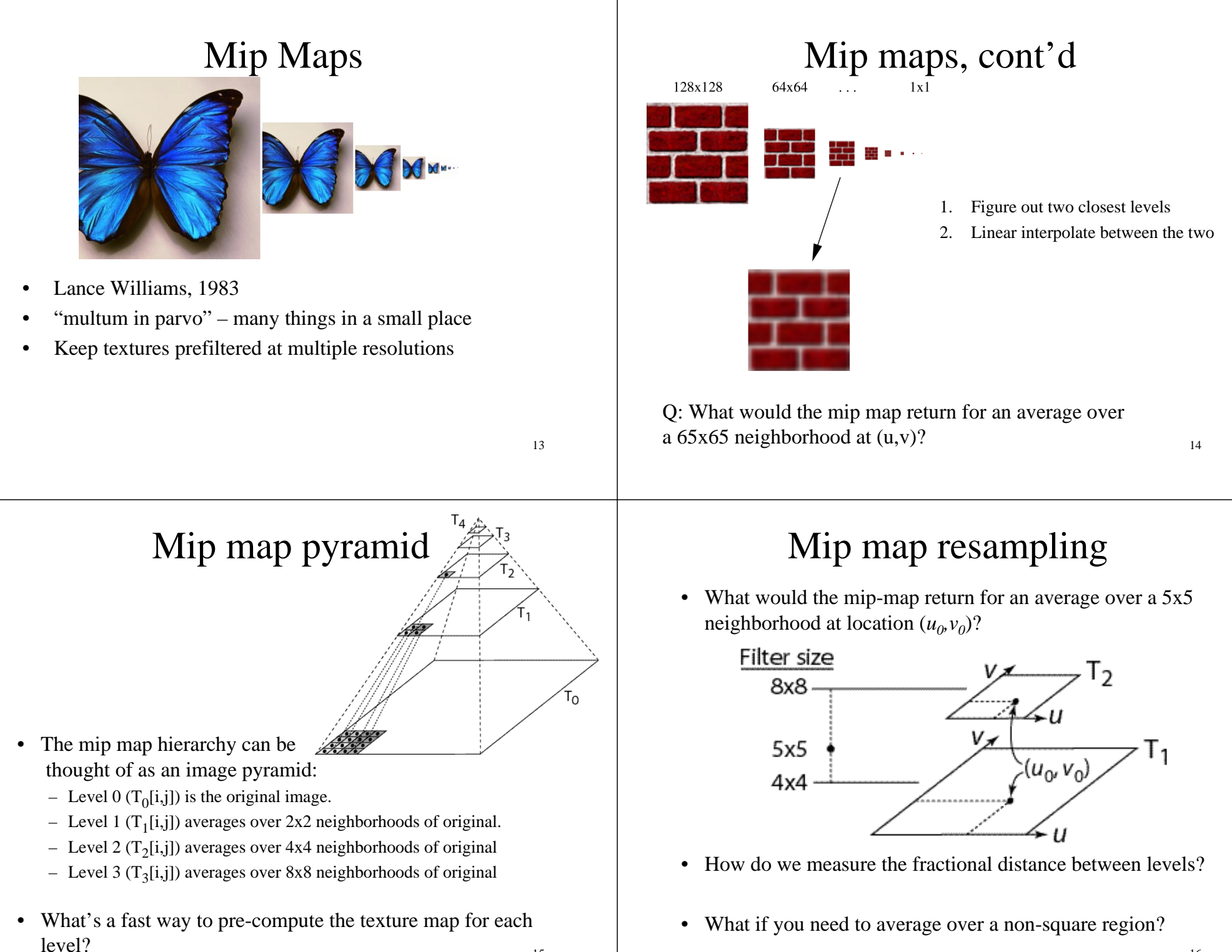

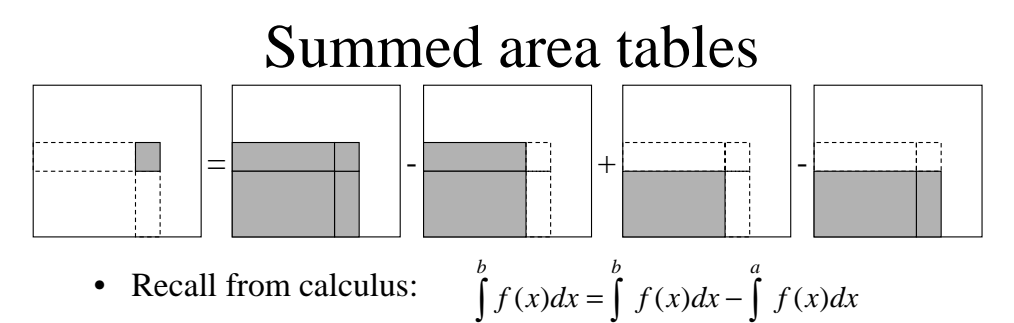

• Recall from calculus:

Or in discrete form:

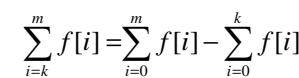

−∞

 $(x) dx = | f(x) dx - | f(x)$ 

−∞

- •Due to Frank Crow, 1984
- •Keep sum of everything below and to the left
- •Use four table lookups
- •Requires more memory (2-4 times the original image)

*a*

•Gives less blurry textures

17

# Comparison of techniques

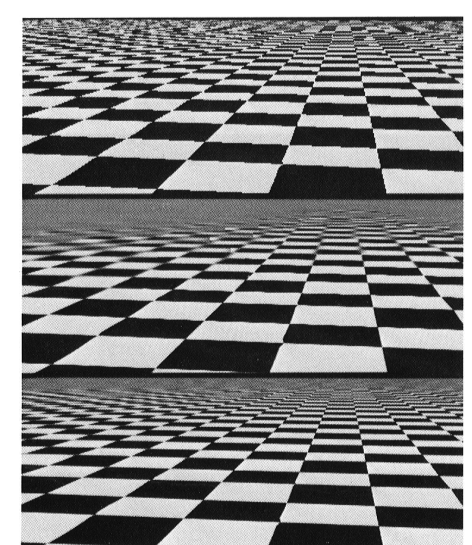

#### Solid textures

Q: what kinds of artifacts might you see from using <sup>a</sup> marble veneer instead of <sup>a</sup> real marble?

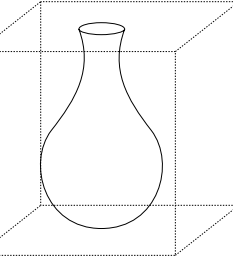

- •One solution is to use solid textures
- •Use model-space coordinates to index into <sup>a</sup> 3D texture
- Like "carving" the object from the material

#### One difficulty of solid texturing is coming up with the textures…

#### Solid textures, cont.

Instead of using texture coordinates to index into an image, use them to compute <sup>a</sup> function that defines the texture

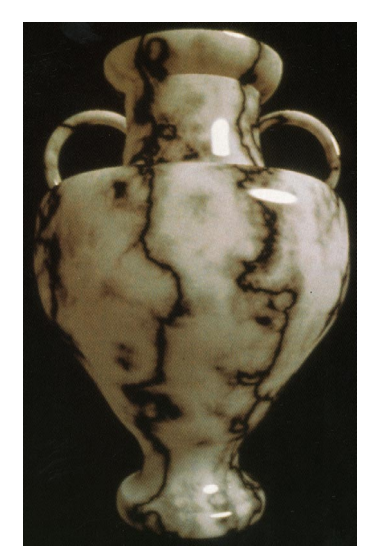

## Displacement mapping

In displacement mapping, <sup>a</sup> texture is used to preturb the surface geometry itself:

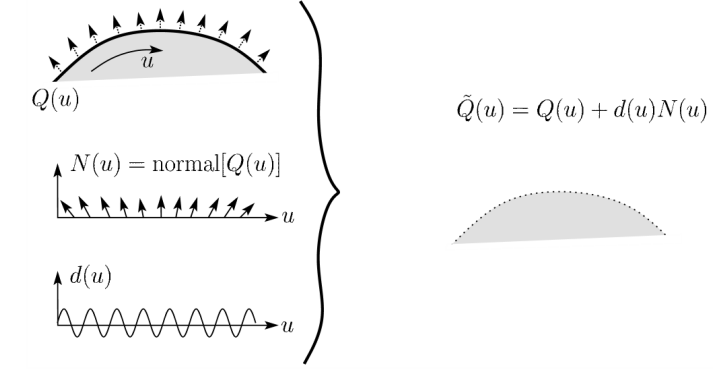

- •Silhouettes are correct
- •Requires doing additional hidden surface calculations

## Displacement mapping, cont.

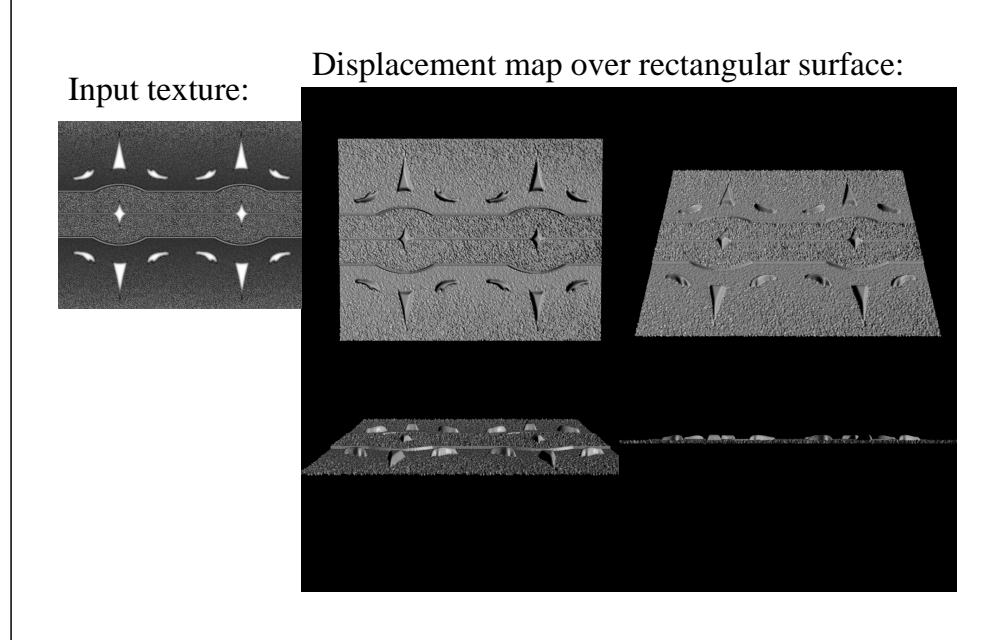

# Bump mapping

Textures can be used for more than just color

$$
I = k_a I_a + \sum_i f(d_i) I_{li} \left( k_d (\mathbf{N} \cdot \mathbf{L}_i)_+ + k_s (\mathbf{V} \cdot \mathbf{R})_+^{n_s} \right)
$$

In bump mapping, <sup>a</sup> texture is used to perturb the normal:

• The normal is perturbed in each parametric direction according to the partial derivatives of the texture

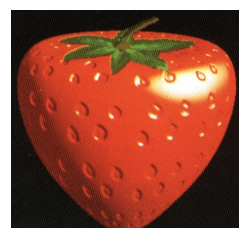

- $\bullet$ These bumps "animate" with the surface
- **Q**: What artifacts in the images would reveal that bump mapping is fake?

## Bump mapping example

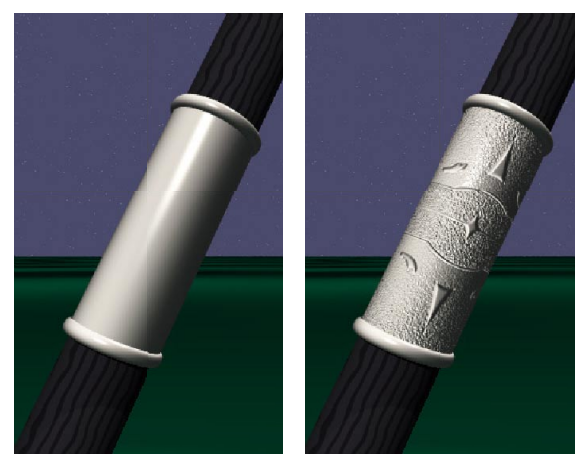

Original rendering

Rendering with bump map wrapped around a cylinder

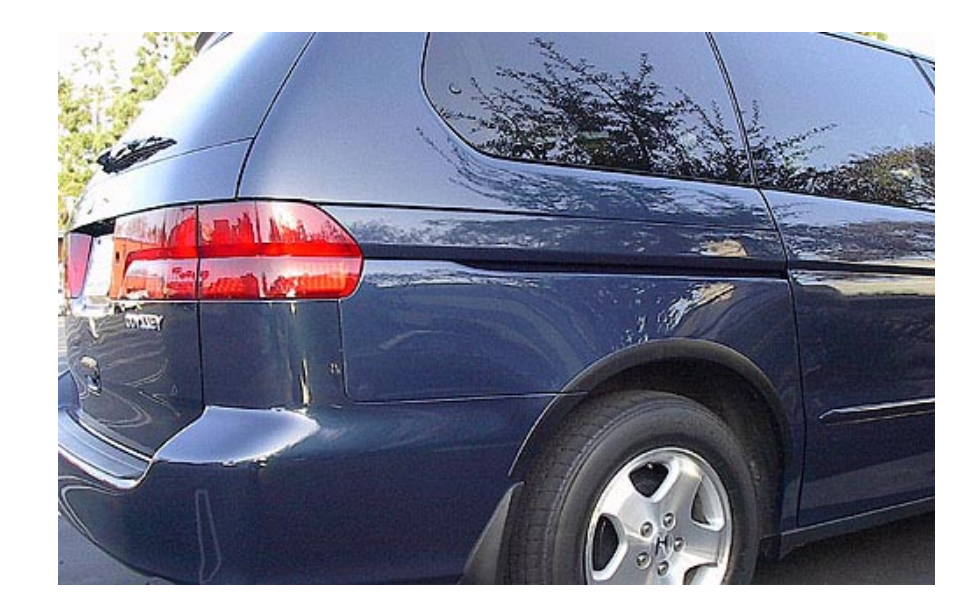

#### Environment mapping

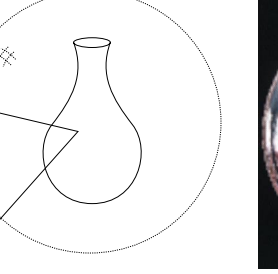

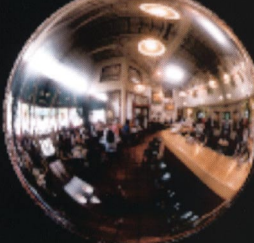

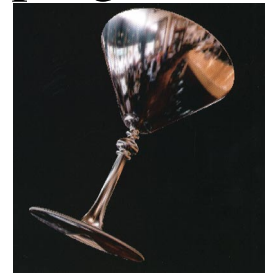

- •A.k.a. reflection mapping
- •Use texture to model object's environment
- Rays are bounced off objects into environment to determine color of illumination
- Works well when there is just <sup>a</sup> single object
- With some simplifications can be implemented in hardware
- $\sim$  26 • Raytracer can be extended to handle refractions as well

### Combining texture maps

• Using texture maps in combination give even better effects

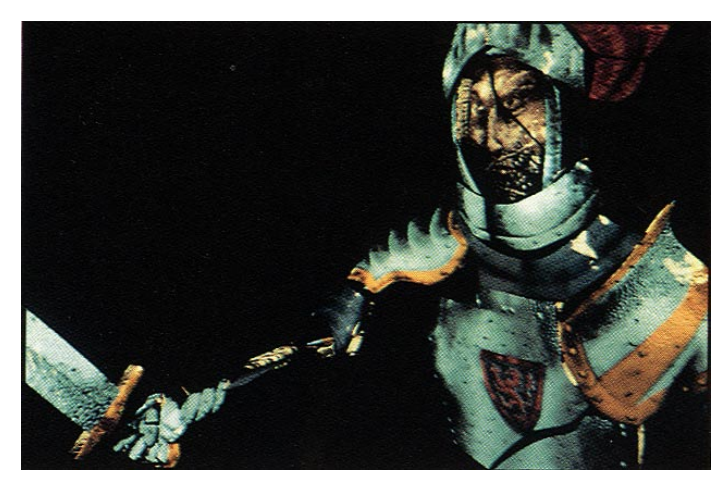

#### Combining texture maps, cont.

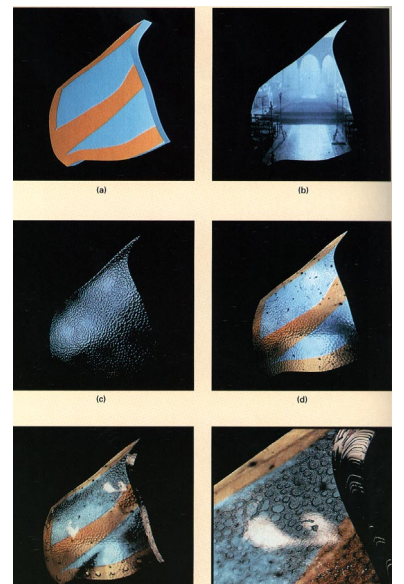

### Summary

What to take from this lecture:

- What texture mapping is and what is it good for
- Understanding the various approaches to antialiased textured mapping
	- Brute force
	- Mip maps
	- Summed area tables
- $\bullet$  Additional effect with texture mapping techniques
	- Bump mapping
	- Displacement mapping
	- Environment mapping